## スマホアフリ版のOPACの使い方

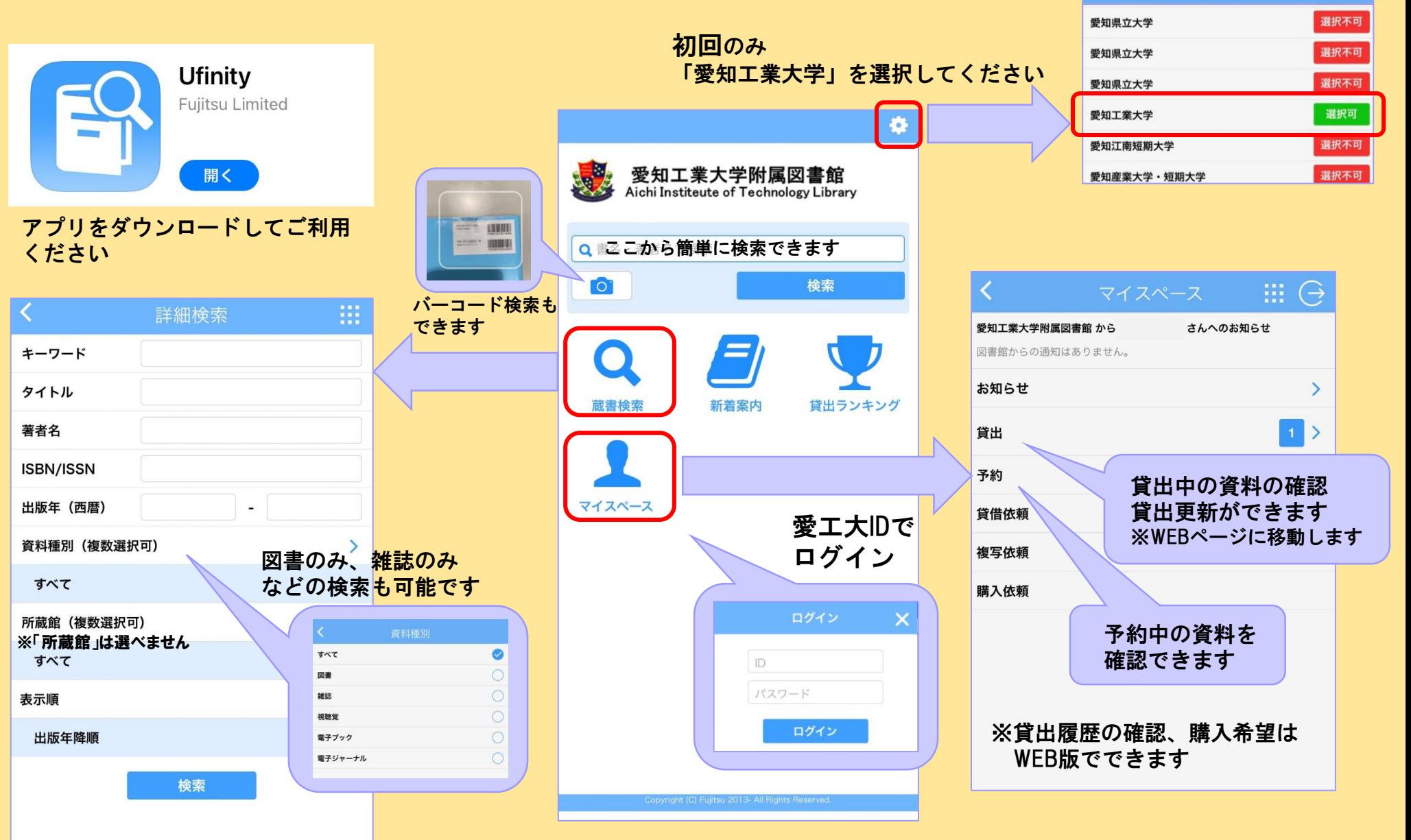

わからないことがあったらカウンターにお尋ねください!

 $Q<sub>z</sub>$